**Faster Video Crack Free**

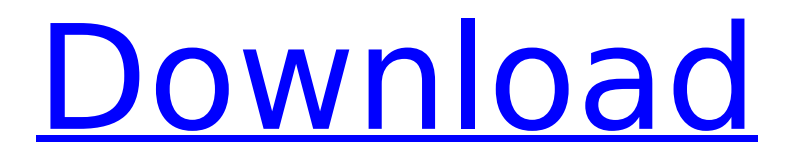

## **Faster Video Crack+ Free Download 2022 [New]**

Faster Video Cracked 2022 Latest Version is a nifty, little Firefox extension that makes it possible for you to control the playback rate of almost any HTML5 video. Useful Firefox utility that allows you to control the playback rates of HTML5 videos It's ultra-lightweight, it can be installed in just a couple of seconds from its official Mozilla Add-on Store, and it does not require any complicated pre-configuration to get it up and running. Once installed, you can start taking advantage of everything this extension has to offer by right-clicking any HTML5 video, basically from the contextual menu. You should be able to see a new, "Playback Rate" section, from where you can choose various predefined playback values ranging from 0.5X all the way up to 5X. You are also provided with the option to increase or decrease the playback rate by 0.25 or 1 increments. Not bad, but not without "faults," either However, Faster Video Crack does not come without a series of quirks. For instance, its integration with the HTML5 player contextual player might seem like a good call, but in real fact, it does not work that great on websites with HTML5 videos that have custom menus, such as YouTube, for example. Since you're forced to rightclick almost anywhere on the HTML5 player's area, but not on the video itself, we are wondering why the development team behind this extension have not opted for a more compact, hovering GUI, which would have clearly been more practical. Since we're on the subject, it's also impossible to change the playback speed while the video is in fullscreen mode and, it only works when a single HTML5 video is playing. Control the playback rate of most HTML5 videos with the help of this Firefox add-on At the end of the day, though, Faster Video gets the job done, one way or another. It's not exactly the most convenient or reliable extension, but even with its series of drawbacks, it has enough potential to prove useful for users who are looking for a quick way of controlling their HTML5 video playback rates. Faster Video Key Features: V Possibility to decrease the playback speed of almost any HTML5 video as desired. V Flash videos can be easily sped up or slowed down by decreasing or increasing the playback speed. ✓ Besides playing back HTML5 videos at different speeds, this extension also gives you the option to increase or decrease the speed by

#### **Faster Video**

Faster Video Download With Full Crack is a nifty, little Firefox extension that makes it possible for you to control the playback rate of almost any HTML5 video. Useful Firefox utility that allows you to control the playback rates of HTML5 videos It's ultralightweight, it can be installed in just a couple of seconds from its official Mozilla Add-on Store, and it does not require any complicated pre-configuration to get it up and running. Once installed, you can start taking advantage of everything this

extension has to offer by right-clicking any HTML5 video, basically from the contextual menu. You should be able to see a new, "Playback Rate" section, from where you can choose various predefined playback values ranging from 0.5X all the way up to 5X. You are also provided with the option to increase or decrease the playback rate by 0.25 or 1 increments. Not bad, but not without "faults," either However, Faster Video Crack Mac does not come without a series of quirks. For instance, its integration with the HTML5 player contextual player might seem like a good call, but in real fact, it does not work that great on websites with HTML5 videos that have custom menus, such as YouTube, for example. Since you're forced to right-click almost anywhere on the HTML5 player's area, but not on the video itself, we are wondering why the development team behind this extension have not opted for a more compact, hovering GUI, which would have clearly been more practical. Since we're on the subject, it's also impossible to change the playback speed while the video is in fullscreen mode and, it only works when a single HTML5 video is playing. Control the playback rate of most HTML5 videos with the help of this Firefox add-on At the end of the day, though, Faster Video gets the job done, one way or another. It's not exactly the most convenient or reliable extension, but even with its series of drawbacks, it has enough potential to prove useful for users who are looking for a quick way of controlling their HTML5 video playback rates. Faster Video Changelog: v0.1, - Initial release About: Faster Video Fastest Scripts is part of the scriptHOT Plugin. ScriptHOT is a Firefox extension. It is a browser utility, meaning it helps you download, view, and use all kinds of files from the web. There are many tools b7e8fdf5c8

## **Faster Video Crack + X64**

"Faster Video" is a niftily designed extension for Firefox that makes it possible for you to control the playback rate of almost any HTML5 video you like. Not bad, not without faults With the help of Faster Video, you can find and select HTML5 video files that you want to boost in speed and the options menu will allow you to choose from a range of playback rates, which you can increase or decrease by using an interface that is both easy and accurate. The extension does not matter, though, when it comes to having access to the HTML5 player. In fact, we have to say that we found that almost anywhere you right click on the area of the player that is not actually displaying the video, but instead provides some useful information about it, you will get access to a "Playback" section in which you will be able to find a drop down menu that offers three choices: the custom, given for each video file, the "Auto" value, and the option to set up the playback rate from 0.5X up to 5X. It's also important to point out that the extension will only work when a single video is playing and that it will only work in fullscreen mode. Control the playback rate of most HTML5 videos with the help of this Firefox add-on Nonetheless, "Faster Video" is a useful little Firefox extension that is worth considering. While it lacks features and some neat extras, it makes it possible for you to perform a few tasks, such as controlling the playback rate of most HTML5 video files. Ever tried using a relatively unknown Flash alternative? If not, prepare to be amazed! Today we will present Bloop, a lightweight, minimalistic, easy-to-use Flash alternative. You can now use any Flash files you use on the internet, without any modifications whatsoever. In addition, you can also upload your Flash files to the web, with the ability to publish to any platforms. From the developers, we have learned that they have been developing Bloop for a very long time. They were initially inspired by browser plugins such as Swiffy, but they have since moved beyond that and have been using JS and HTML5 to give us a very light-weight alternative. Bloop's features include: - Easily creating alternative Flash files - Editing and manipulating the Flash files - Uploading flash files to the web - Publishing to social networks - Publishing to

#### **What's New in the?**

Faster Video is a nifty, little Firefox extension that makes it possible for you to control the playback rate of almost any HTML5 video. Used to control the playback rates of HTML5 videos Ultra-lightweight, it can be installed in just a couple of seconds from its official Mozilla Add-on Store, and it does not require any complicated pre-configuration to get it up and running. Once installed, you can start taking advantage of everything this extension has to offer by right-clicking any HTML5 video, basically from the contextual menu. You should be able to see a new, "Playback Rate" section, from where you can choose various predefined playback

values ranging from 0.5X all the way up to 5X. You are also provided with the option to increase or decrease the playback rate by 0.25 or 1 increments. Not bad, but not without "faults," either However, Faster Video does not come without a series of quirks. For instance, its integration with the HTML5 player contextual player might seem like a good call, but in real fact, it does not work that great on websites with HTML5 videos that have custom menus, such as YouTube, for example. Since you're forced to right-click almost anywhere on the HTML5 player's area, but not on the video itself, we are wondering why the development team behind this extension have not opted for a more compact, hovering GUI, which would have clearly been more practical. Since we're on the subject, it's also impossible to change the playback speed while the video is in fullscreen mode and, it only works when a single HTML5 video is playing. Control the playback rate of most HTML5 videos with the help of this Firefox add-on At the end of the day, though, Faster Video gets the job done, one way or another. It's not exactly the most convenient or reliable extension, but even with its series of drawbacks, it has enough potential to prove useful for users who are looking for a quick way of controlling their HTML5 video playback rates. [Windows] Faster Video 5.0.27 [Mac] Faster Video 1.0 [linux] Faster Video 0.1 \* WITHOUT add-ons. Requirements: Firefox 19.0 or higher Ads are created by the use of Remarketing Tags and Social widgets Share Buttons on our site are its property. Faster Video Screenshot: Faster

# **System Requirements For Faster Video:**

Minimum: OS: Windows 7 (64-bit), Windows 8 (64-bit), Windows 8.1 (64-bit) Processor: Intel Core 2 Duo (2.3 GHz) or AMD Athlon X2 64-bit (2.0 GHz) Memory: 2 GB RAM Hard Drive: 15 GB free space Graphics: NVIDIA GeForce 8600 GS (1024x768) Recommended: OS: Windows 7 (64-bit), Windows 8 (64-bit), Windows 8.1

Related links:

<https://yachay.unat.edu.pe/blog/index.php?entryid=8717> [https://popstay.info/upload/files/2022/07/lwP6rz8PCIwG2q64iC7R\\_04\\_c3de958721e3](https://popstay.info/upload/files/2022/07/lwP6rz8PCIwG2q64iC7R_04_c3de958721e35124c1a52ed1d1046e02_file.pdf) [5124c1a52ed1d1046e02\\_file.pdf](https://popstay.info/upload/files/2022/07/lwP6rz8PCIwG2q64iC7R_04_c3de958721e35124c1a52ed1d1046e02_file.pdf) <https://www.pakruojovarpas.lt/advert/oracle-security-check-crack-updated/> <https://psychomotorsports.com/snowmobiles/28916-itunes-bar-crack-2022-new/> <https://socialcaddiedev.com/watchtower-crack-activator-free-download/> <https://tamiledu.com/wp-content/uploads/2022/07/ellhar.pdf> <https://mysterious-garden-30911.herokuapp.com/katrant.pdf> <https://4c70.com/portable-ditto-7-2-9-crack-full-product-key/> [https://socialtak.net/upload/files/2022/07/OiA44PqVUsWY48qXpzlF\\_04\\_c3de958721e](https://socialtak.net/upload/files/2022/07/OiA44PqVUsWY48qXpzlF_04_c3de958721e35124c1a52ed1d1046e02_file.pdf) [35124c1a52ed1d1046e02\\_file.pdf](https://socialtak.net/upload/files/2022/07/OiA44PqVUsWY48qXpzlF_04_c3de958721e35124c1a52ed1d1046e02_file.pdf) [http://misphasi.yolasite.com/resources/Scribd-For-Microsoft-Office-2007--Crack-](http://misphasi.yolasite.com/resources/Scribd-For-Microsoft-Office-2007--Crack-Activation-For-PC.pdf)[Activation-For-PC.pdf](http://misphasi.yolasite.com/resources/Scribd-For-Microsoft-Office-2007--Crack-Activation-For-PC.pdf) <https://gametimereviews.com/wp-content/uploads/2022/07/zakaelat.pdf> <https://studiblog.net/wp-content/uploads/2022/07/IHTool.pdf> <https://amplefair.com/rot13-ebg13-crack-license-keygen-free/> <https://www.ogn.ox.ac.uk/files/webform/eine-deutsche-bahnreise/wakgly494.pdf> [https://workplace.vidcloud.io/social/upload/files/2022/07/6yksR1VIV6unWnLbY1d9\\_0](https://workplace.vidcloud.io/social/upload/files/2022/07/6yksR1VIV6unWnLbY1d9_04_c3de958721e35124c1a52ed1d1046e02_file.pdf) [4\\_c3de958721e35124c1a52ed1d1046e02\\_file.pdf](https://workplace.vidcloud.io/social/upload/files/2022/07/6yksR1VIV6unWnLbY1d9_04_c3de958721e35124c1a52ed1d1046e02_file.pdf) [https://spacefather.com/andfriends/upload/files/2022/07/1pGXAKB13Qd4sUM8lVJy\\_0](https://spacefather.com/andfriends/upload/files/2022/07/1pGXAKB13Qd4sUM8lVJy_04_c3de958721e35124c1a52ed1d1046e02_file.pdf) [4\\_c3de958721e35124c1a52ed1d1046e02\\_file.pdf](https://spacefather.com/andfriends/upload/files/2022/07/1pGXAKB13Qd4sUM8lVJy_04_c3de958721e35124c1a52ed1d1046e02_file.pdf) <http://turismoaccesiblepr.org/?p=8462> <http://www.babel-web.eu/p7/byclouder-tablet-data-recovery-crack-free-latest/> <https://afternoon-waters-30809.herokuapp.com/dictpres.pdf> [https://royalbeyouty.com/2022/07/04/w32-badur-trojan-removal-tool-pc-windows](https://royalbeyouty.com/2022/07/04/w32-badur-trojan-removal-tool-pc-windows-march-2022/)[march-2022/](https://royalbeyouty.com/2022/07/04/w32-badur-trojan-removal-tool-pc-windows-march-2022/)